# DUMPSQARENA

**Oracle Exadata Database Machine 2014 Implementation Essentials**

**[Oracle 1z0-485](https://dumpsarena.com/exam/1z0-485/)**

**Version Demo**

**Total Demo Questions: 10**

**Total Premium Questions: 71**

**[Buy Premium PDF](https://dumpsarena.com/exam/1z0-485/)**

**[https://dumpsarena.com](https://dumpsarena.com/) [sales@dumpsarena.com](mailto:sales@dumpsarena.com)**

dumpsarena.com

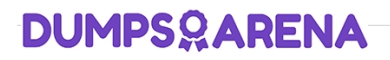

#### **QUESTION NO: 1**

Which is a best practice for High Availability (HA) in an Exadata environment?

**A.** Checksums performed on the Exadata Storage Server ensure logical consistency of block content.

**B.** When a standby database is in place, DB\_BLOCK\_CHECKING is not required and thus not recommended.

**C.** Oracle Exadata Storage Server Software HARD checks operate transparently after enabling DB\_BLOCK\_CHECKSUM on a database.

**D.** Due to the different architecture that Exadata has with storage servers, compared to regular Storage Area Network, DB\_LOST\_WRITE\_PROTECT need not be set.

**E.** Stretched RAC is the best alternative for Exadata that combines both HA and DR into one.

#### **ANSWER: C**

#### **QUESTION NO: 2**

The Exadata compute node, exadbs04, has been having issues for some time. The server had to be repaired and you just received a new server. Your LVM snapshot was corrupt and now the compute node must be re-image with an Oracle Support installation image. Which three tasks would you need to perform to re-image the compute node?

- **A.** Mount the LVM backup image across the network and recover the system.
- **B.** Remove exadbs04 from the RAC cluster and all associated Oracle Homes from the central inventory.
- **C.** Create a CELLBOOT USB Flash Drive using an external USB drive.
- **D.** Reboot the new server using a bootable recovery image from the external USB drive.
- **E.** Reconfigure all site-specific settings (host name, IP addresses, NTP server, and so on).

#### **ANSWER: B C E**

#### **QUESTION NO: 3**

Which table compression technique will not work on Exadata without licensing the Oracle Advanced Compression Option?

- **A.** COMPRESS
- **B.** COMPRESS BASIC
- **C.** COMPRESS FOR OLTP
- **D.** COMPRESS FOR QUERY

# **DUMPSOARENA**

#### **E.** COMPRESS FOR ARCHIVE

## **ANSWER: C**

#### **QUESTION NO: 4**

Identify four significant changes when a backup of Exadata compute nodes must be performed.

- **A.** application of operating system patches
- **B.** before shutdown to preserve storage indexes
- **C.** application of Oracle patches
- **D.** reconfiguration of significant operating system parameters
- **E.** installation or reconfiguration of significant non-Oracle software
- **F.** storage server rebalancing
- **G.** addition of an Exadata storage expansion rack

# **ANSWER: A C D G**

#### **QUESTION NO: 5**

Which two statements describe correct network configuration for Exadata Database Machine?

- **A.** The InfiniBand network subnet manager runs on all database servers to achieve High Availability.
- **B.** Oracle Clusterware communication is configured to use the management network.
- **C.** The InfiniBand network interfaces on Linux servers are configured using active-passive bonding.
- **D.** Database connections to the SCAN listener route through the Ethernet switch in the Exadata rack.
- **E.** Database servers are deployed with three logical network interfaces configured: management, client access, and private.

# **ANSWER: C E**

#### **QUESTION NO: 6**

Why is ASM High redundancy an important configuration choice when rolling Exadata Storage Server patching is planned?

- **A.** High redundancy protects from partner disk failure while a cell is offline being updated.
- **B.** High redundancy forces ASM rebalance before allowing disks to be taken offline.
- **C.** High redundancy speeds up ASM fast mirror resync when a cell is brought back online after patching.

# **DUMPSOARENA**

**D.** Normal redundancy provides the same protection during rolling patching, so High redundancy is not important in this case

## **ANSWER: A**

#### **QUESTION NO: 7**

Storage indexes are unique to the Exadata Database Machine and their primary goal is to reduce the amount of I/O required to service I/O requests for Exadata Smart Scan. Put the following steps in order:

1. The Exadata cell services software conducts I/O requests on I MO storage regions.

2. cellsrv checks the high and low values, and determines the storage region does not contain any values meeting the predicate.

3. The database is started.

4. Physical I/O to the region is bypassed if the query selection falls outside the high/low storage index storage.

5. A query is issued against the MYOBJ\_CTRL table that has a predicate OBJECT\_ID=1500.

6. A subsequent query is Issued against the MYOBJ CTRL table that has a predicate OBJECT ID=2234.

7. MYOBJ\_STATE'S region index is populated with high and low values for the OBJECT\_ID column during the I/O request.

**A.** 3. 7, 5, 2, 1, 6, and 4

**B.** 3, 7, 1, 5, 6, 2, and 4

**C.** 3, 6, 1. 7, 2, 5 and 4

**D.** 3, 5, 1, 7, 6, 2. and 4

## **ANSWER: D**

#### **QUESTION NO: 8**

Identify a recommended configuration to set up Auto Service Request (ASR) for Exadata.

**A.** Install ASR Manager on Exadata Database Server.

**B.** Install ASR Manager on Exadata Storage Server.

**C.** ASR is not recommended for Exadata; the Oracle Configuration Manager is preferred.

**D.** Install ASR Manager on a Standalone Server.

#### **ANSWER: D**

#### **QUESTION NO: 9**

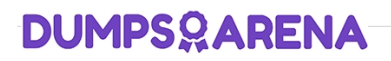

What are two choices that a customer must make that impact diskgroup creation?

- **A.** What is the level of redundancy required?
- **B.** What OS will be run?
- **C.** Where will disk backups be written?
- **D.** How many databases will run on the cluster?

#### **ANSWER: A B**

#### **QUESTION NO: 10**

You are concerned about how recovery from a failed Exadata Storage Server would work. Which statement is true about the Exadata CELLBOOT USB?

**A.** Exadata automatically copies OS binaries and configuration files from another cell during patching to sync the internal USB.

**B.** Regular Exadata Storage Server patches make sure that the internal USB is updated so that it can be used for recovery.

**C.** Changes to network configuration files are possible without using [ipconf.pl](http://ipconf.pl/) as long as all relevant files are updated.

**D.** Some space from the CELLBOOT USB is used for cache metadata when write back flash cache is enabled.

**E.** Each patch that is performed on Exadata storage servers requires manual resync of the CELLBOOT USB.

# **ANSWER: A C**